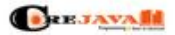

What is Java Language?

**Programme** 

## **Website beoordeling corejavatopics.com**

Gegenereerd op Mei 03 2021 12:10 PM

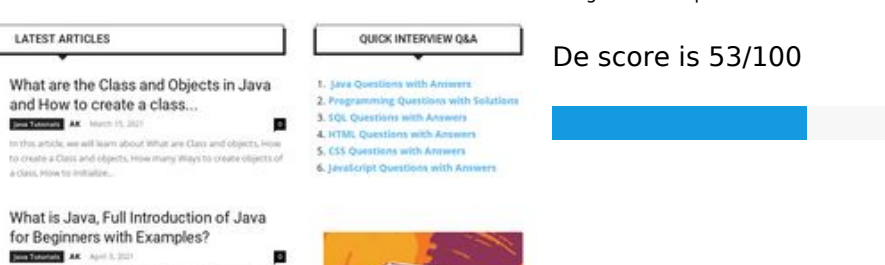

**BERTAWARE** .<br>Antich, we are going to learn about some basis<br>hat is java. Stes of Java. History of Java. feature<br>conents of Java. Advantages. and Disastvantage

CORE JAVA TOPICS LIST HOT ARTICLES JAVA TUTORIALS PROGRAMMING

Constructor in Java, Rules, Types, and Ways to Create Constructor | 2021

Overloading in Java? Types, Basic

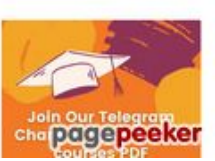

#### **SEO Content**

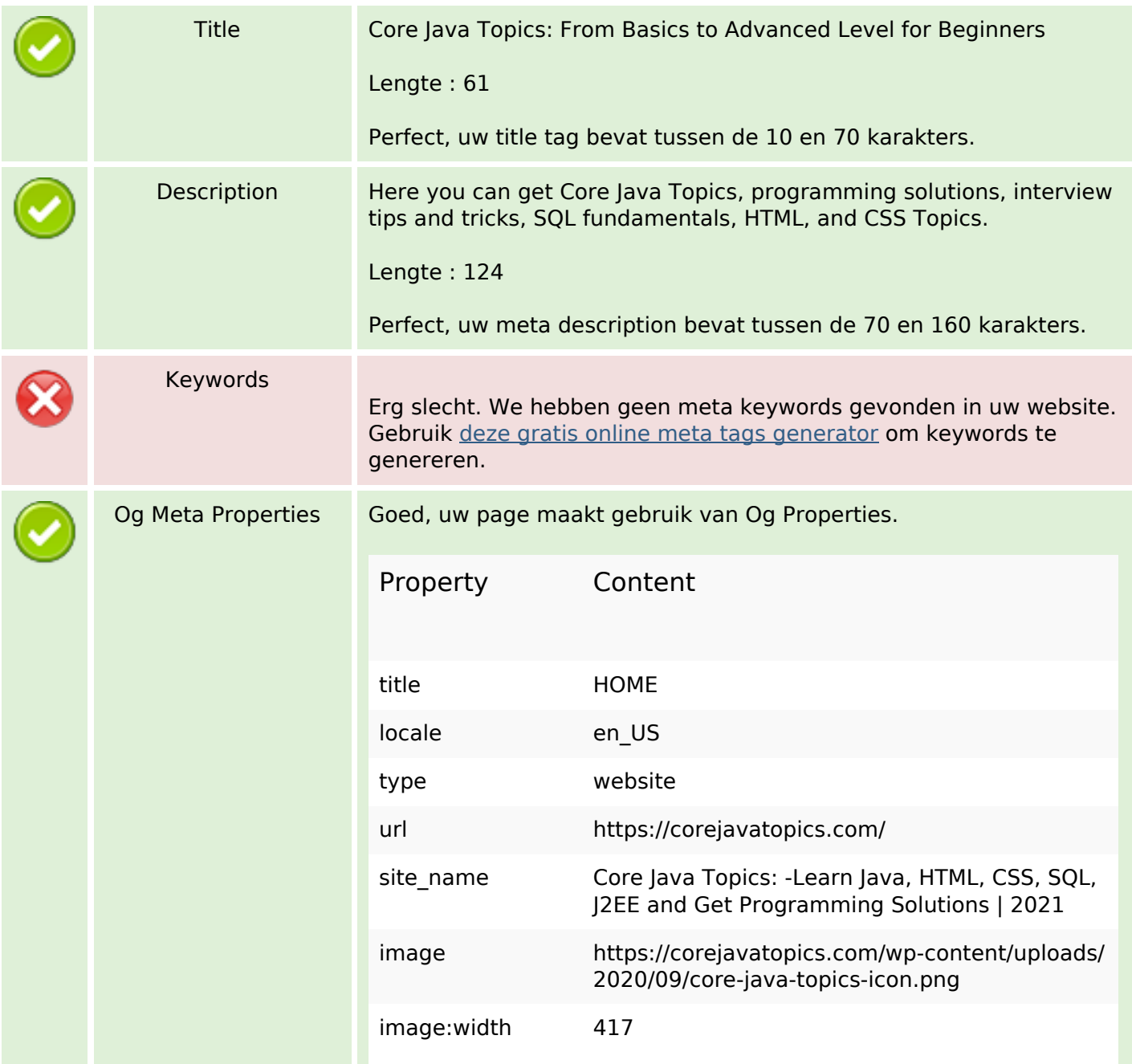

#### **SEO Content**

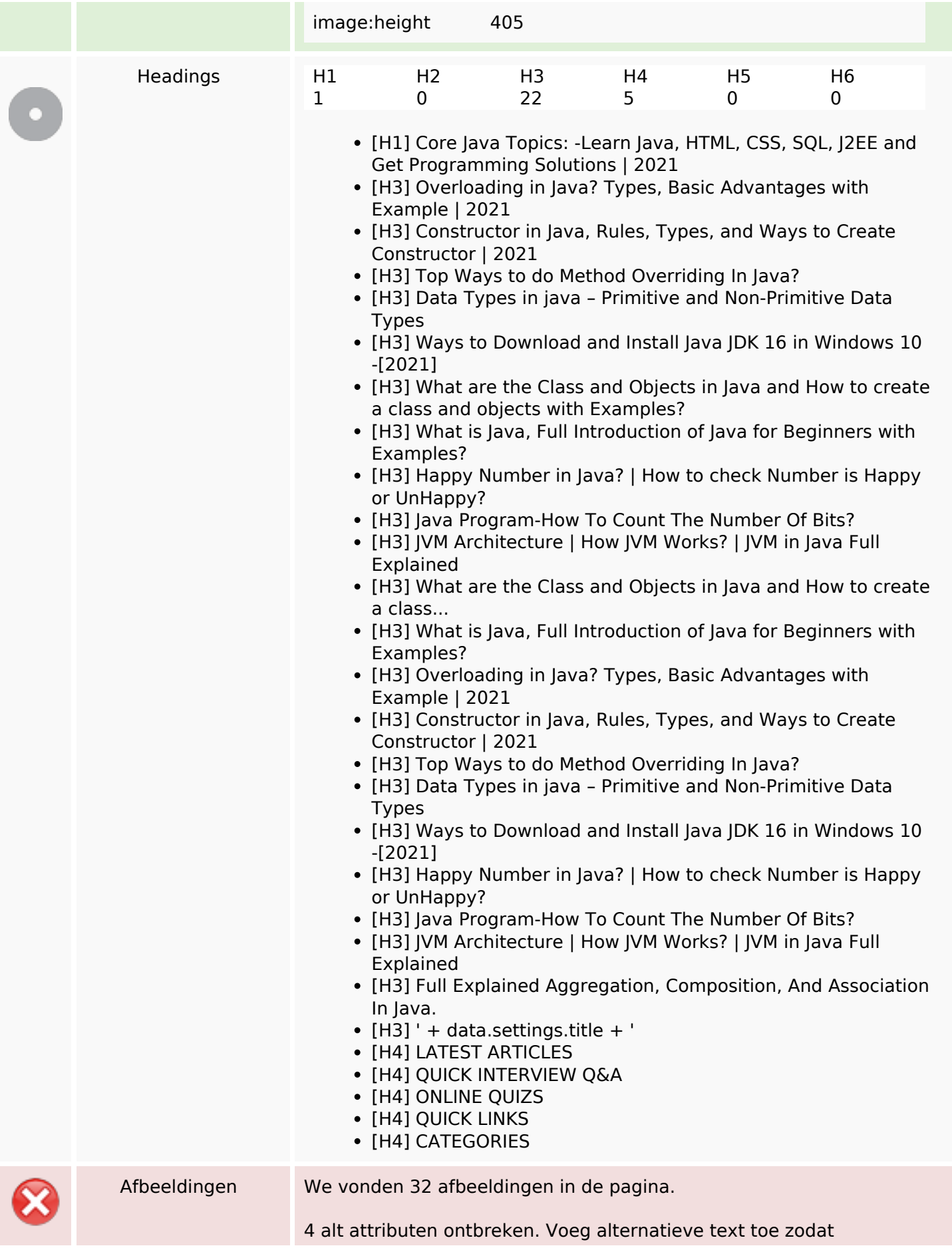

#### **SEO Content**

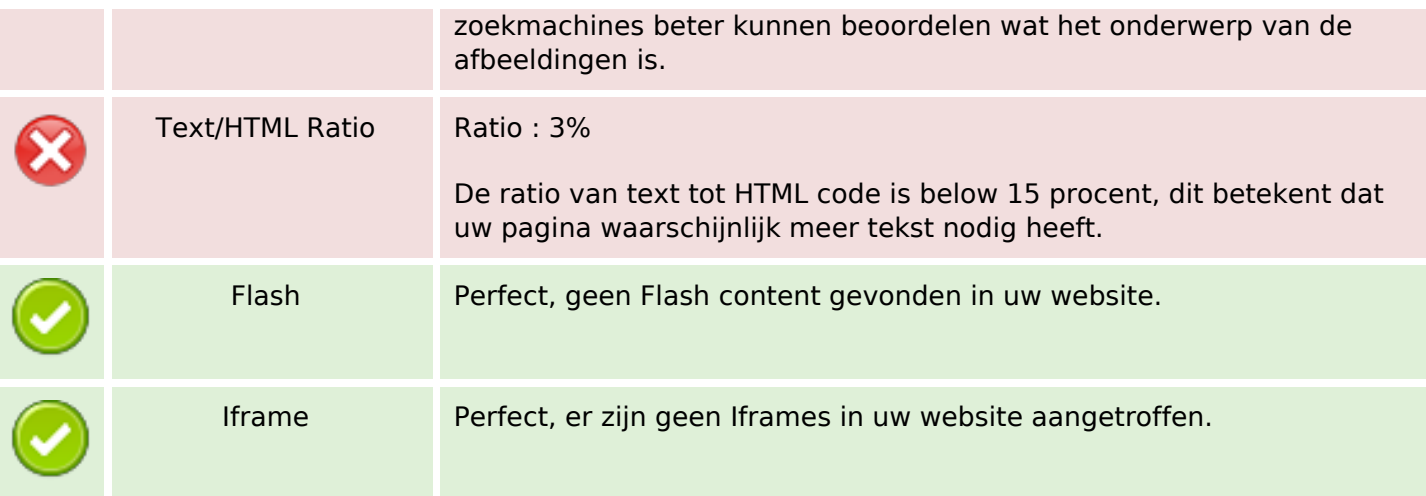

### **SEO Links**

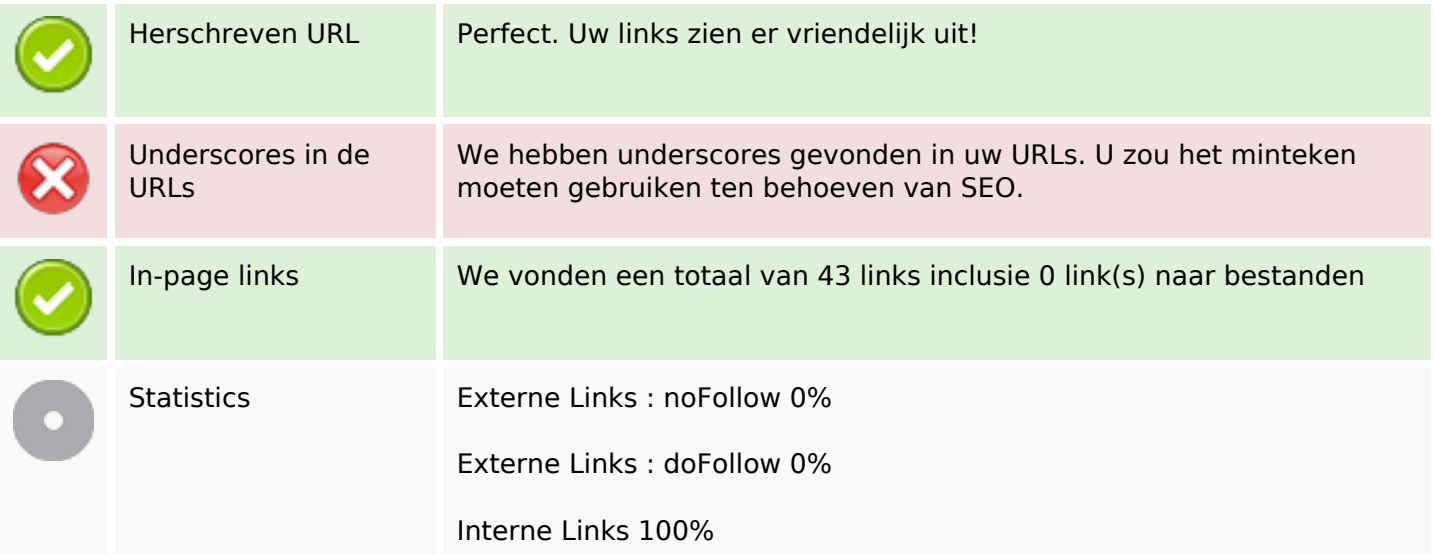

## **In-page links**

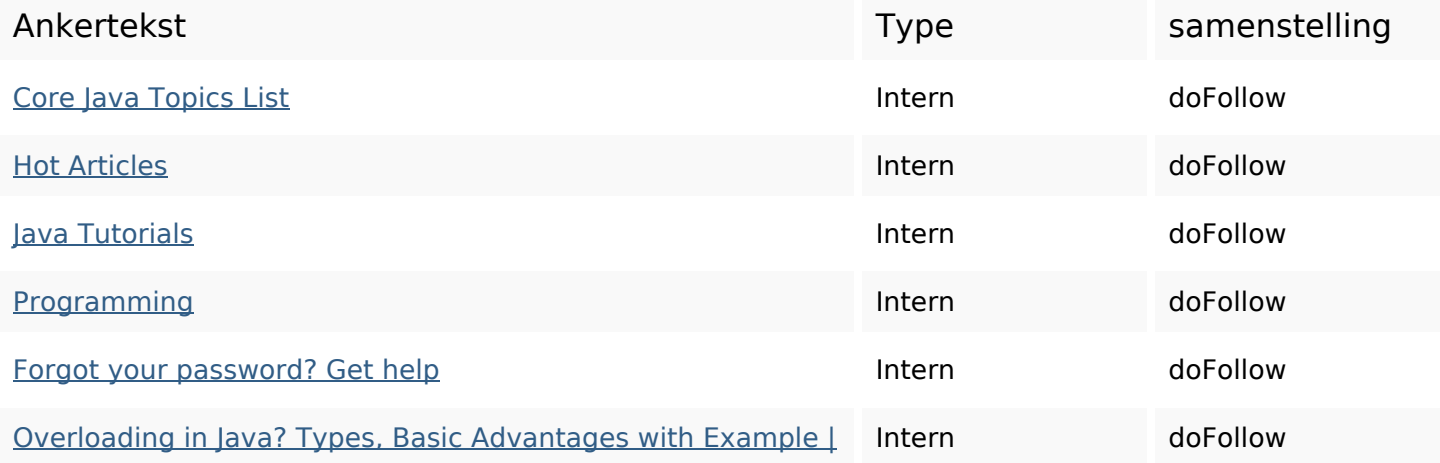

## **[In-page links](https://octopusreview.com/redirect.php?url=https%3A%2F%2Fcorejavatopics.com%2Foverloading-in-java%2F)**

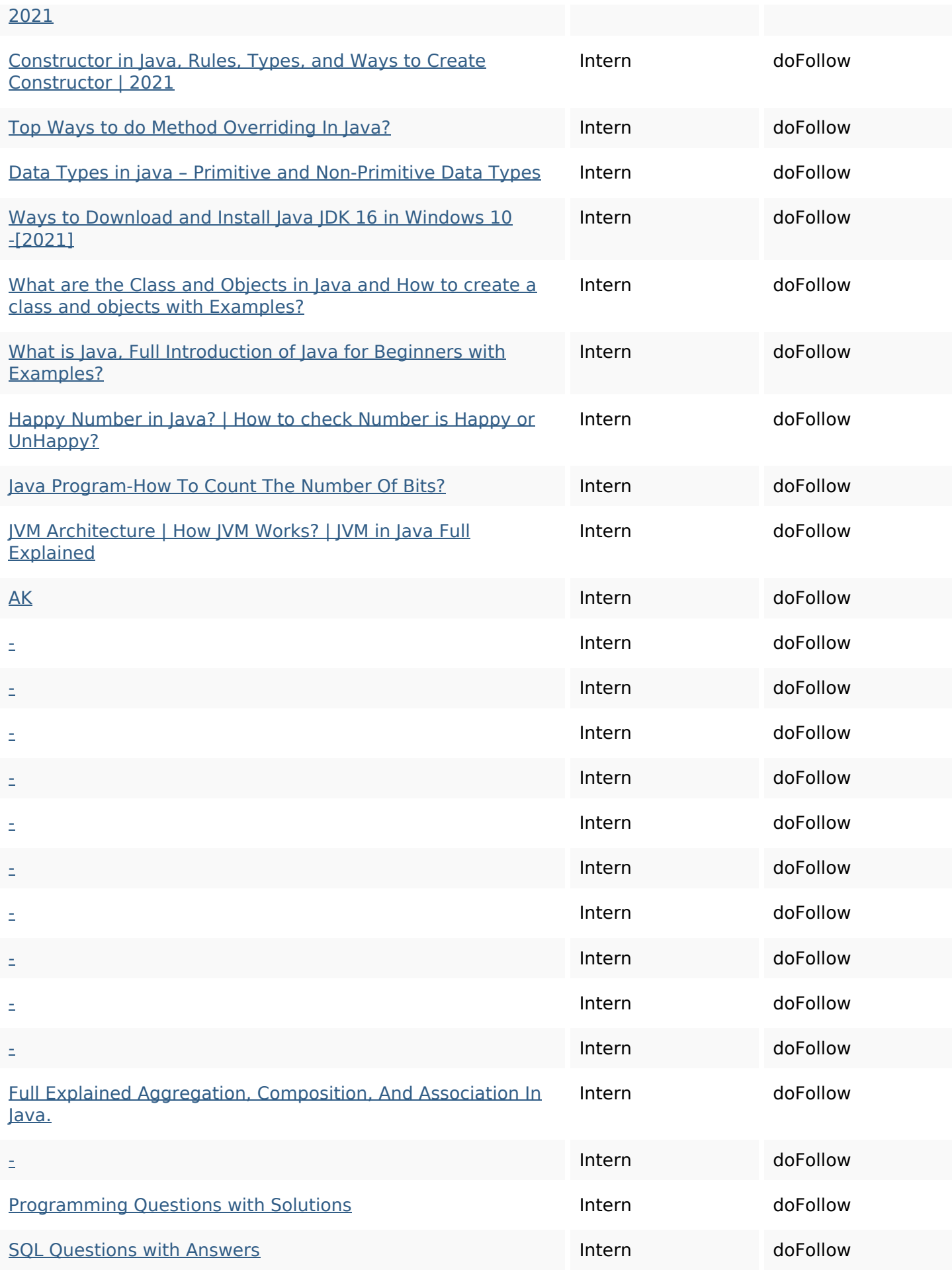

## **In-page links**

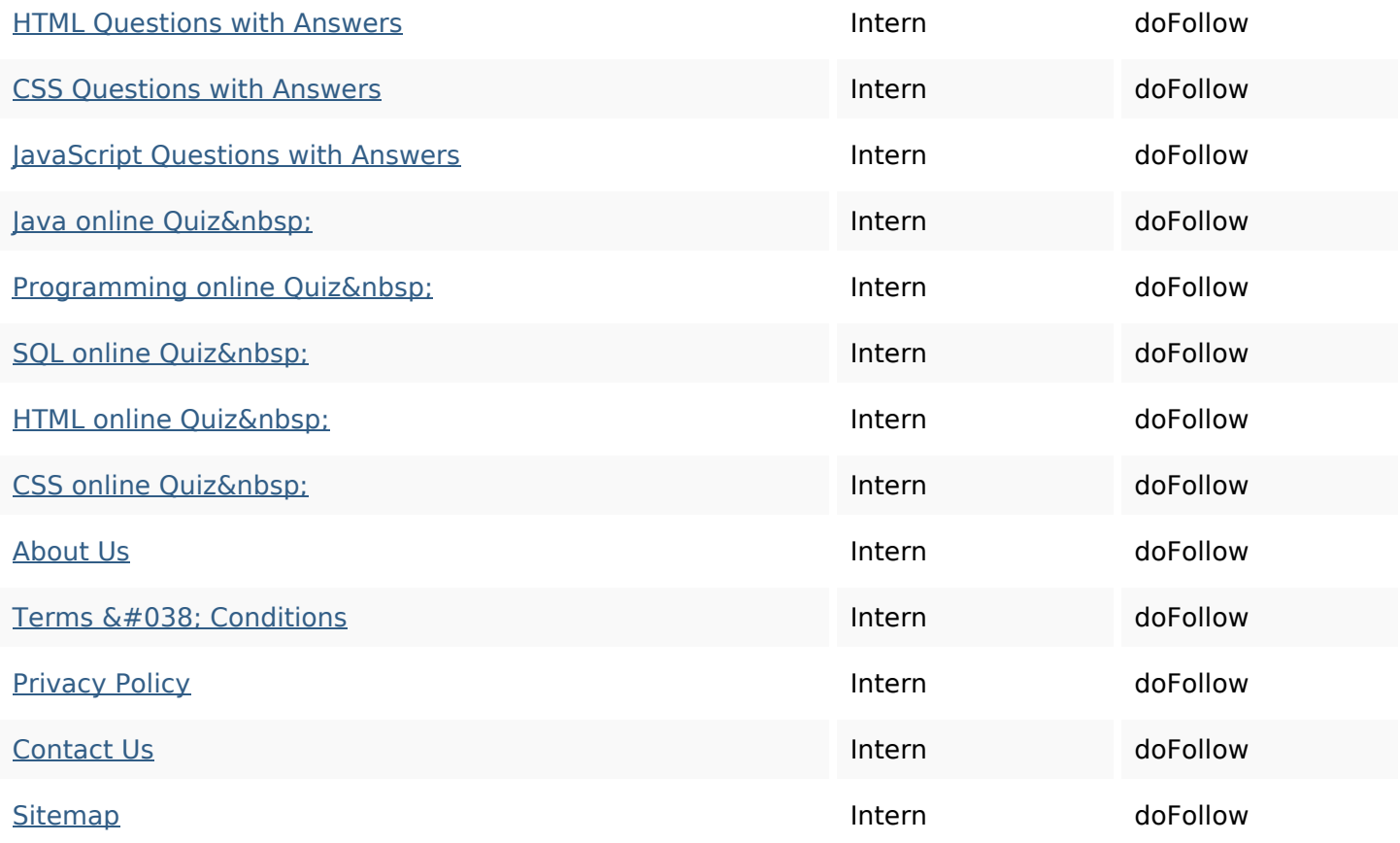

## **SEO Keywords**

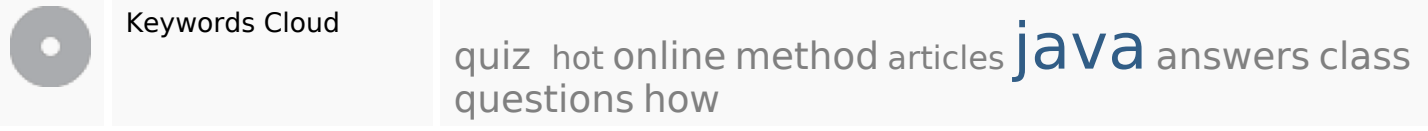

## **Keywords Consistentie**

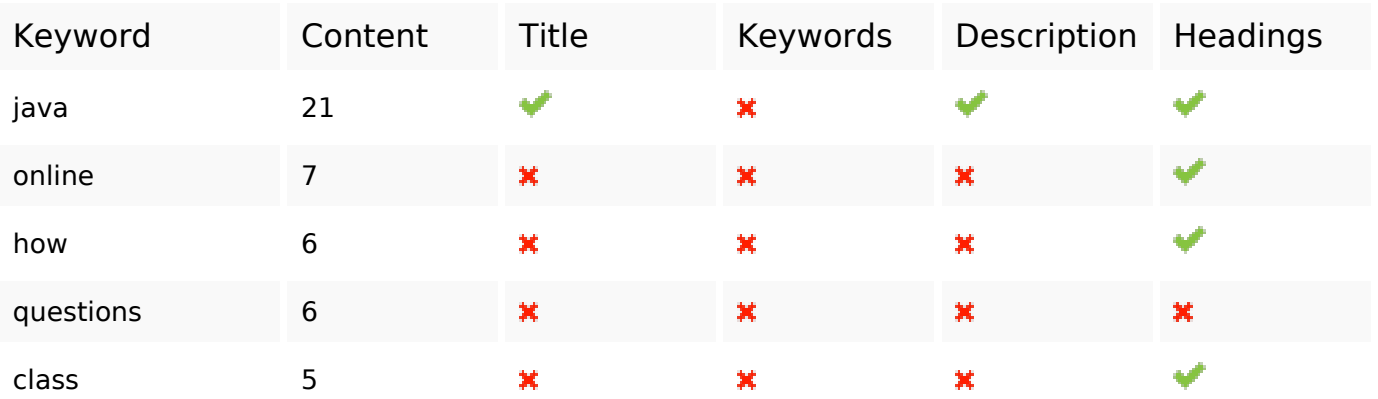

### **Bruikbaarheid**

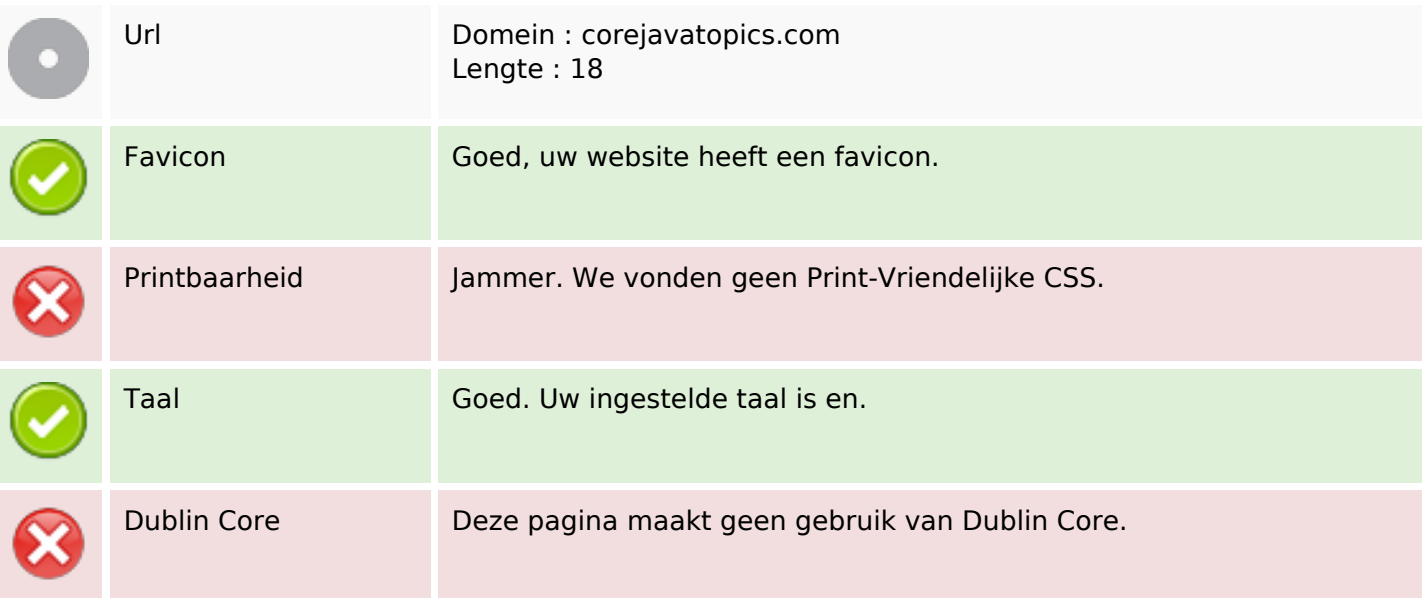

#### **Document**

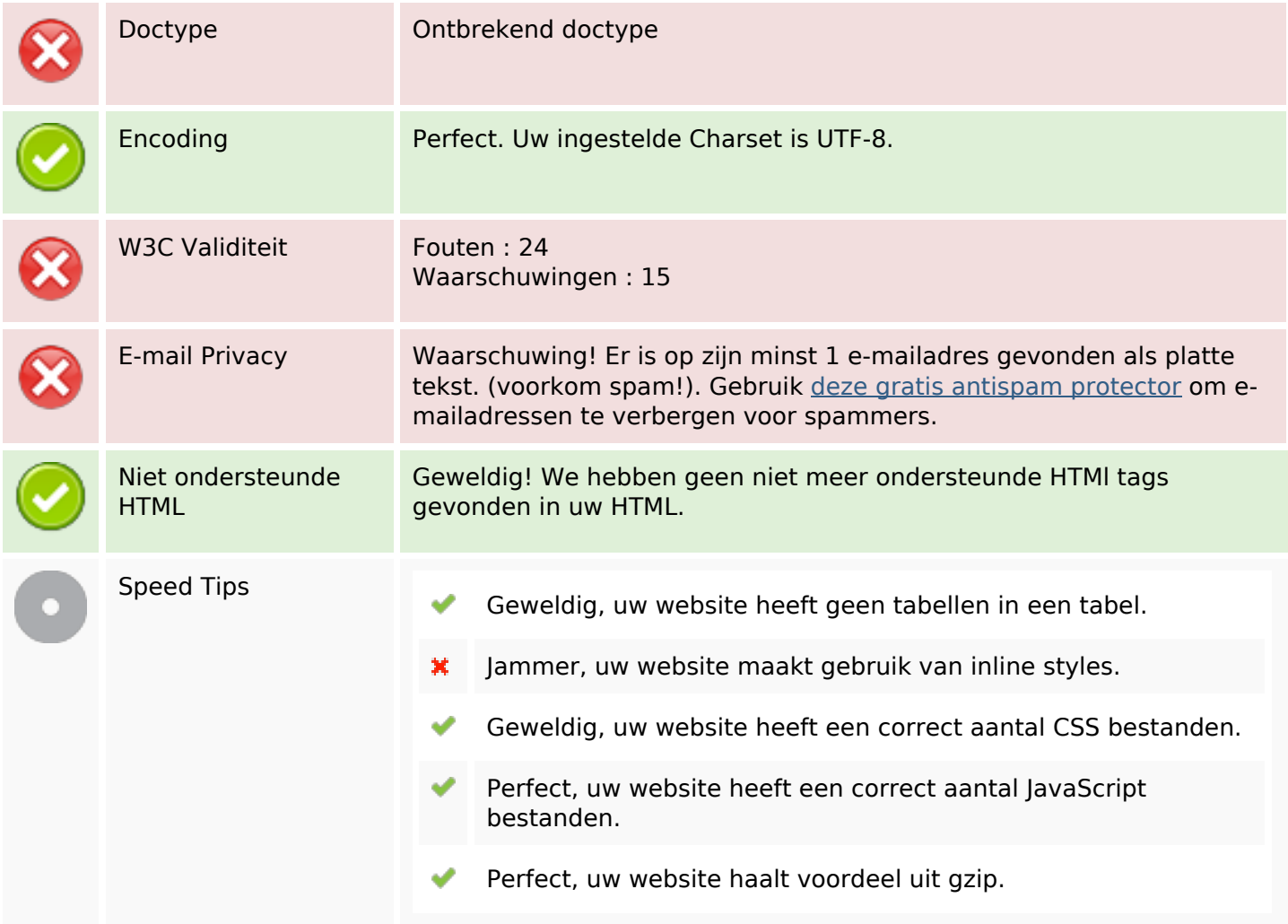

## **Mobile**

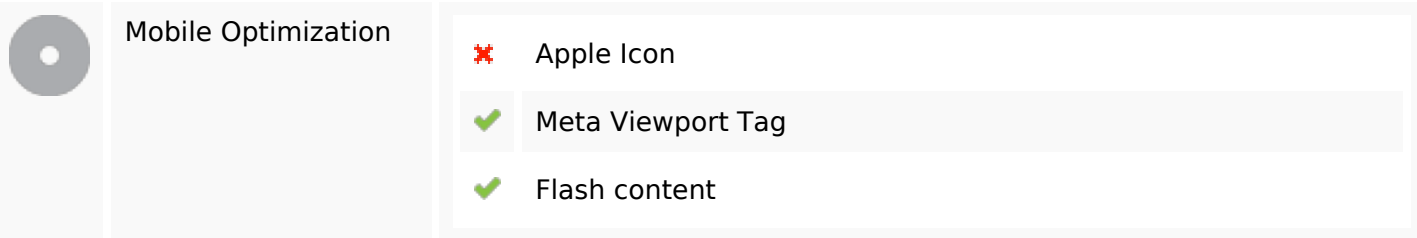

# **Optimalisatie**

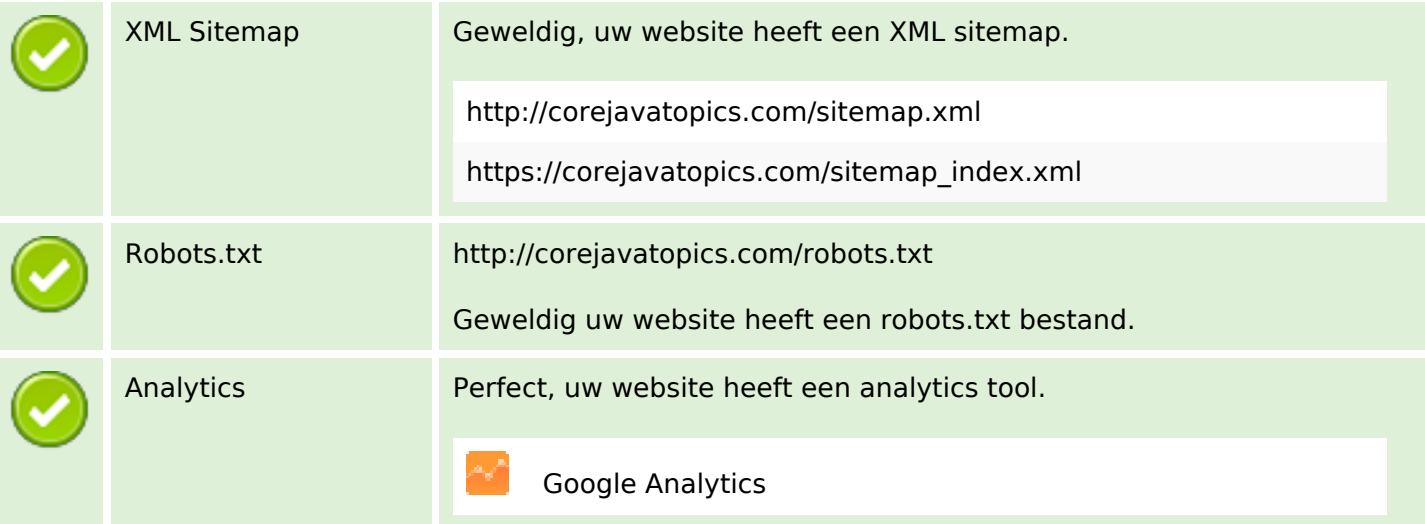